## **SWITCHAPP Guide de Démarrage Rapide**

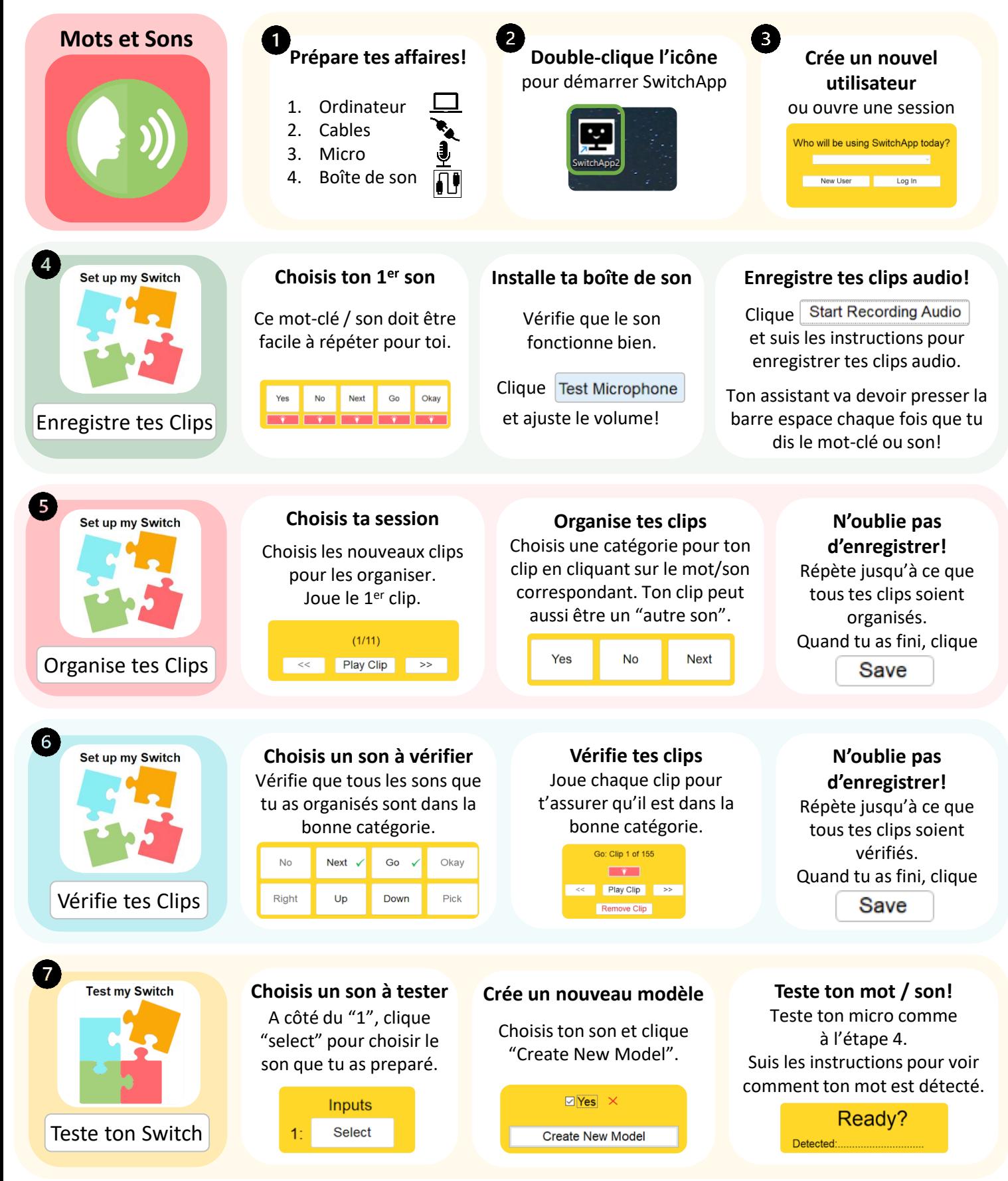

**Ton switch personnalisé est maintenant prêt à être utilisé avec l'interface de ton choix!**

## **SWITCHAPP Guide de Démarrage Rapide**

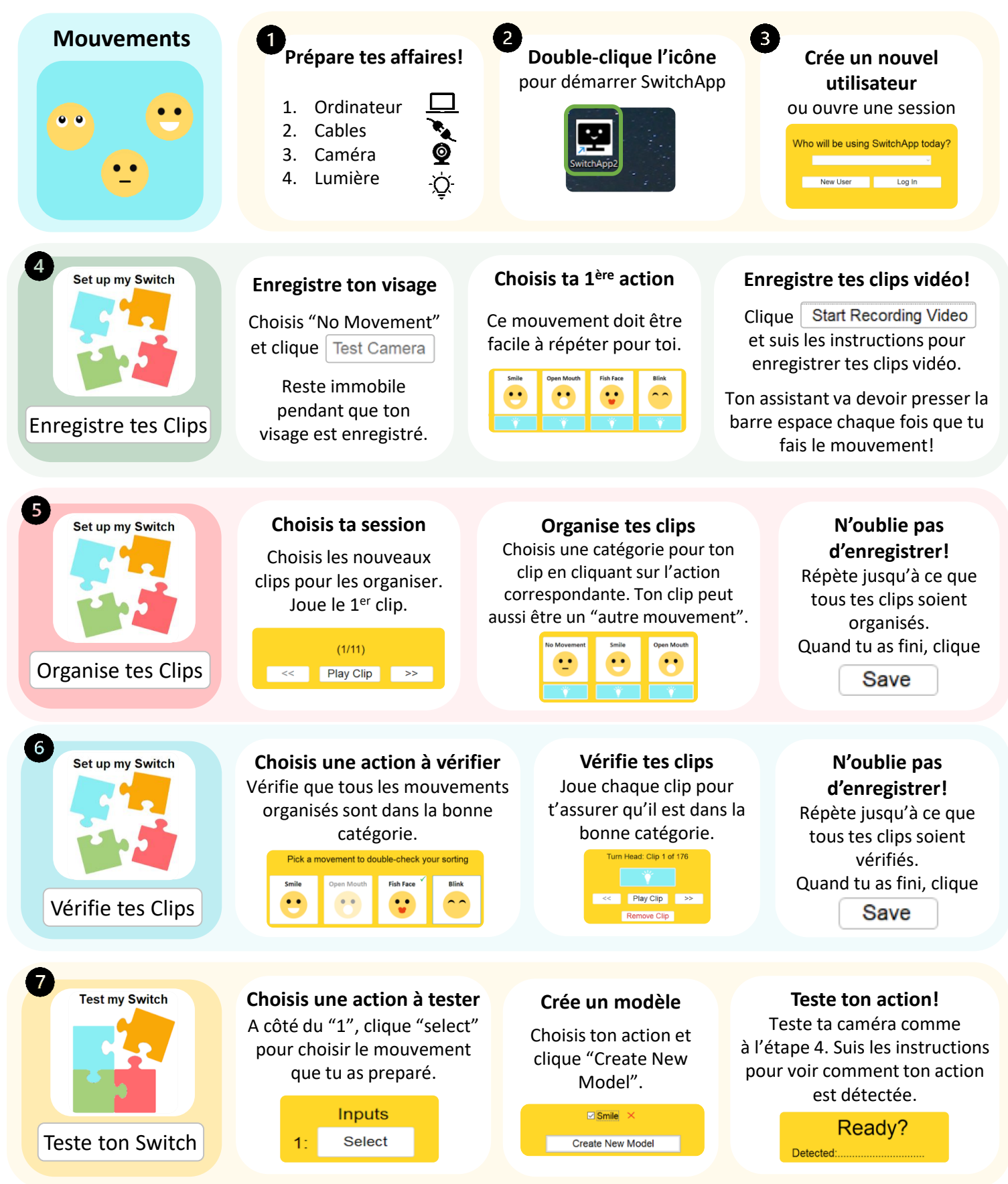

**Ton switch personnalisé est maintenant prêt à être utilisé avec l'interface de ton choix!**